# МИНИСТЕРСТВО СЕЛЬСКОГО ХОЗЯЙСТВА РОССИЙСКОЙ ФЕДЕРАЦИИ

ФГБОУ ВО «Кубанский государственный аграрный университет имени И. Т. Трубилина»

Архитектурно-строительный факультет

Кафедра оснований и фундаментов

# ГЕОТЕХНИКА

#### Методические рекомендации

к выполнению курсового проекта для обучающихся по специальности 08.05.01 Строительство уникальных зданий и сооружений, специализация «Строительство высотных и большепролетных зданий и сооружений»

> Краснодар КубГАУ 2019

Составители: О. Ю. Ещенко, В. А. Демченко

Геотехника: метод. рекомендации к выполнению курсового проекта / О. Ю. Ещенко, В. А. Демченко. – Краснодар : КубГАУ, 2019. –26 с.

Изложены рекомендации по подготовке и защите курсового проекта по дисциплине «Геотехника». Приведены основные положения по структуре и содержанию, выбору тем, а также оформлению проекта.

Методические рекомендации предназначены для обучающихся по специальности 08.05.01 Строительство уникальных зданий и сооружений, специализация «Строительство высотных и большепролетных зданий и сооружений».

Рассмотрено и одобрено методической комиссией архитектурно-строительного факультета Кубанского ГАУ, протокол № 2 от 07.10.2019.

Председатель методической комиссии и А. М. Блягоз

- © Ещенко О. Ю., Демченко В. А., составление, 2019
- © ФГБОУ ВО «Кубанский государственный аграрный университет имени И. Т. Трубилина», 2019

# ОГЛАВЛЕНИЕ

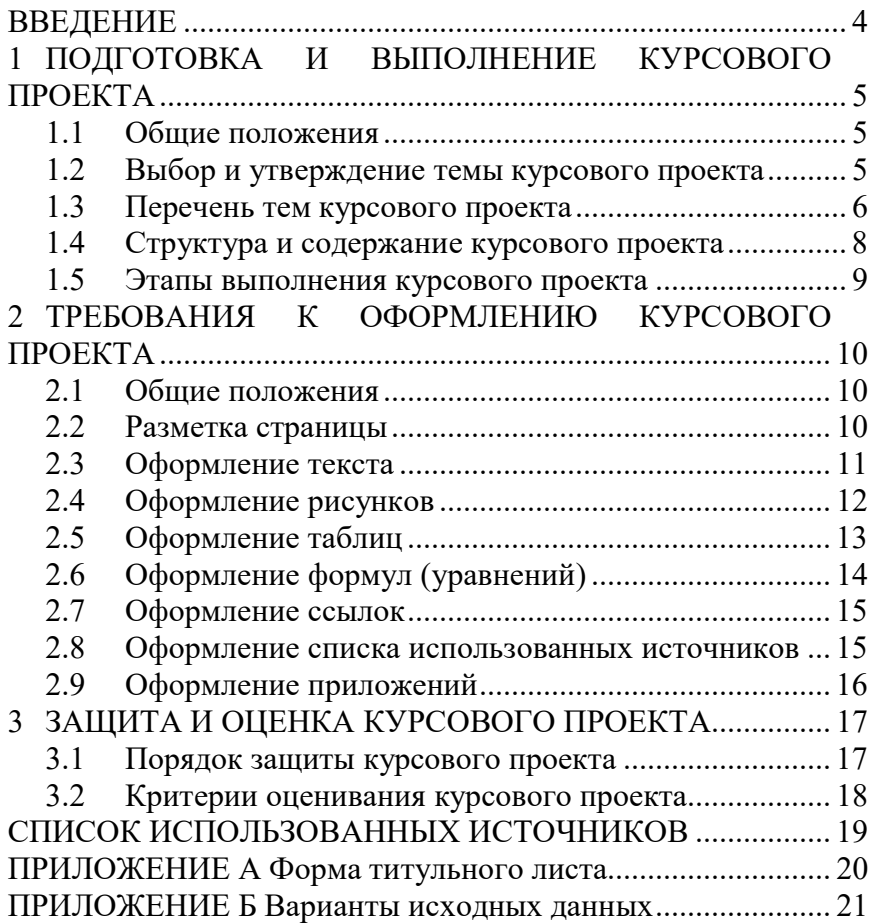

#### ВВЕДЕНИЕ

Дисциплина «Геотехника» (индекс Б1.О.24) входит в обязательную часть Федерального государственного образовательного стандарта высшего образования (ФГОС ВО) по специальности 08.05.01 Строительство уникальных зданий и сооружений, специализация «Строительство высотных и большепролетных зданий и сооружений».

Целью методических рекомендаций является оказание помощи обучающимся при подготовке и защите курсового проекта.

В методических рекомендациях приведены общие сведения о структуре и содержании курсового проекта, этапах его выполнения, а также требования к оформлению и защите.

## 1 ПОДГОТОВКА И ВЫПОЛНЕНИЕ КУРСОВОГО ПРОЕКТА

#### 1.1 Общие положения

Курсовой проект является формой самостоятельной работы обучающегося, выполняемой на основе теоретических материалов и данных, которые могут быть получены из общественно доступных источников информации или предоставлены профильными организациями.

Целью курсового проекта является формирование у обучающегося опыта комплексного решения конкретных задач профессиональной деятельности и формирование соответствующих компетенций. Задания, рассматриваемые в проекте, имеют прикладной характер и формулируются с учетом строительной направленности.

Задачами курсового проекта являются:

 овладение современными методами поиска, обработки и использования информации;

 систематизация и углубление теоретических знаний в выбранном направлении исследований;

 овладение современным программным обеспечением в ходе решения поставленных задач;

 формирование умений и навыков самостоятельной расчетной и аналитической работы, способности формулировать и излагать выводы по полученным результатам.

Курсовой проект выполняется обучающимся по индивидуальному заданию, выданному ведущим преподавателем и в установленные графиком сроки.

#### 1.2 Выбор и утверждение темы курсового проекта

Тема, как правило, выбирается обучающимся из списка рекомендуемых тем и согласовывается с ведущим преподавателем. По одной и той же теме могут выполняться два и более

курсовых проекта в одной группе. В этом случае ведущий преподаватель выдает различные комбинации из исходных данных, которые приведены в приложении Б.

По согласованию с ведущим преподавателем тема курсового проекта может быть выбрана обучающимся самостоятельно. Например, тема может определяться направлением выпускной квалификационной работы.

## 1.3 Перечень тем курсового проекта

Рекомендуемые темы курсового проекта:

1. Проектирование массивной подпорной стены с вертикальными гранями из монолитного бетона с обратной засыпкой из песчаного грунта.

2. Проектирование массивной подпорной стены с вертикальными гранями из монолитного бетона с обратной засыпкой из глинистого грунта.

3. Проектирование массивной подпорной стены с наклонной тыльной гранью из монолитного бетона с обратной засыпкой из песчаного грунта.

4. Проектирование массивной подпорной стены с наклонной тыльной гранью из монолитного бетона с обратной засыпкой из глинистого грунта.

5. Проектирование тонкостенной уголковой подпорной стены из монолитного железобетона с обратной засыпкой из песчаного грунта.

6. Проектирование тонкостенной уголковой подпорной стены из монолитного железобетона с обратной засыпкой из глинистого грунта.

7. Проектирование массивной наружной стены подвала из сборных бетонных блоков, расположенной в песчаном основании.

8. Проектирование массивной наружной стены подвала из сборных бетонных блоков, расположенной в глинистом основании.

9. Проектирование гибкой железобетонной наружной стены (панели) подвала, расположенной в песчаном основании.

10. Проектирование гибкой железобетонной наружной стены (панели) подвала, расположенной в глинистом основании.

11. Проектирование массивной подпорной стены с вертикальными гранями из монолитного бетона с обратной засыпкой из песчаного грунта в сейсмическом районе.

12. Проектирование массивной подпорной стены с вертикальными гранями из монолитного бетона с обратной засыпкой из глинистого грунта в сейсмическом районе.

13. Проектирование массивной подпорной стены наклонной тыльной гранью из монолитного бетона с обратной засыпкой из песчаного грунта в сейсмическом районе.

14. Проектирование массивной подпорной стены наклонной тыльной гранью из монолитного бетона с обратной засыпкой из глинистого грунта в сейсмическом районе.

15. Проектирование тонкостенной уголковой подпорной стены из монолитного железобетона с обратной засыпкой из песчаного грунта в сейсмическом районе.

16. Проектирование тонкостенной уголковой подпорной стены из монолитного железобетона с обратной засыпкой из глинистого грунта в сейсмическом районе.

17. Проектирование массивной наружной стены подвала из сборных бетонных блоков, расположенной в песчаном основании в сейсмическом районе.

18. Проектирование массивной наружной стены подвала из сборных бетонных блоков, расположенной в глинистом основании в сейсмическом районе.

19. Проектирование гибкой железобетонной наружной стены (панели) подвала, расположенной в песчаном основании в сейсмическом районе.

7

20. Проектирование гибкой железобетонной наружной стены (панели) подвала, расположенной в глинистом основании в сейсмическом районе.

#### 1.4 Структура и содержание курсового проекта

Курсовой проект состоит из двух элементов: пояснительной записки и листа с чертежом.

Типовое содержание пояснительной записки:

- титульный лист;
- оглавление;
- введение;
- основная часть;
- заключение;
- список использованных источников;
- приложения.

Во введении указываются общие сведения о выбранной теме проекта, ее актуальность, научная и практическая значимость, а также указываются цели и задачи проекта.

Основная часть состоит из нескольких разделов и должна содержать:

1) При проектировании массивной подпорной стены:

- расчет устойчивости стены против сдвига;
- расчет устойчивости основания;
- расчет основания по деформациям;

2) При проектировании тонкостенной подпорной стены уголкового типа:

- расчет устойчивости стены против сдвига;
- расчет устойчивости основания;
- расчет основания по деформациям;
- определение усилий в элементах подпорной стены;
- 3) При проектировании наружных стен подвала:
- расчет устойчивости стены подвала против сдвига;
- расчет устойчивости основания;

расчет основания по деформациям;

- расчет усилий в стене подвала;
- расчет давлений под подошвой фундамента;

 расчет общей устойчивости стены подвала против сдвига по круглоцилиндрическим поверхностям скольжения.

Заключение должно являться итогом всего проекта и содержать общие выводы по нему.

В приложениях размещается материал, отсутствующий в текстовой части, но требующийся для сохранения полноты работы. К такому материалу относится, например: задание, выданное ведущим преподавателем, большие таблицы (более 1 листа), справочные материалы и другая однотипная объемная информация.

#### 1.5 Этапы выполнения курсового проекта

Курсовой проект выполняется в соответствии с установленным графиком. График предусматривает разделение всего срока, отведенного на проект, на отдельные этапы.

Можно выделить следующие основные этапы подготовки и выполнения курсового проекта:

- выбор и обоснование темы;
- утверждения задания на курсовой проект;
- сбор и анализ информации по выбранной теме проекта;

 выполнение основной части проекта, предусматривающей выполнение расчетов, написания пояснительной записки, разработку чертежей;

оформление проекта в соответствии с требованиями;

защита курсового проекта.

## 2 ТРЕБОВАНИЯ К ОФОРМЛЕНИЮ КУРСОВОГО ПРОЕКТА

#### 2.1 Общие положения

Курсовой проект рекомендуется оформлять на компьютере с помощью набора специализированных программ:

 пакет офисных приложений Microsoft Office (текстовый редактор Microsoft Word и табличный редактор Microsoft Excel);

 пакет офисных приложений Apache OpenOffice (текстовый редактор Writer и табличный редактор Calc);

 пакет офисных приложений LibreOffice (текстовый редактор Writer и табличный редактор Calc) и др.

Допускается также оформление проекта вручную.

#### 2.2 Разметка страницы

Курсовой проект оформляются с одной стороны листа на белой стандартной бумаге формата А4 (210х297 мм).

Ориентация страницы – книжная (вертикальная). Для отдельных страниц (рисунки, графики, таблицы) может быть использована альбомная (горизонтальная) ориентация страницы.

Размеры полей:

- сверху 2,0 см;
- снизу 2,0 см;
- слева 3,0 см;
- справа 1,5 см.

Нумерация страниц является сквозной и размещается внизу по центру страницы. На титульном листе и листах с оглавлением номер не ставится, однако они учитываются в общем порядке нумерации. Номера страниц прописываются со второй страницы.

#### 2.3 Оформление текста

Текстовая часть делится на разделы и подразделы, которые нумеруются арабскими цифрами. Нумерация разделов (кроме разделов «Введение», «Заключение») выполняется одной цифрой и является сквозной в пределах всего проекта. Нумерация подразделов выполняется двумя цифрами и более (в зависимости от степени вложенности), разделенных точкой. Нумерация подразделов является сквозной в пределах соответствующего раздела или подраздела.

Текстовую часть, а также названия рисунков и таблиц рекомендуется выполнять шрифтами Times New Roman или Arial.

Размер шрифта (кегль): 14 пт.

Выравнивание:

текстовая часть – «по ширине»;

названия разделов и подразделов – «по ширине»;

 названия таблиц – «по ширине» (без абзацного отступа);

 названия рисунков, формулы и уравнения – «по центру».

Междустрочный интервал:

текстовая часть – «одинарный»;

названия разделов и подразделов – «одинарный»;

названия таблиц – «одинарный»;

названия рисунков – «одинарный».

Названия разделов оформляются с новой страницы. Названия разделов и подразделов отделяются от основного текста сверху и снизу пустой строкой.

Названия разделов выполняются прописными буквами, названия подразделов – строчными, начиная с прописной. Точка в конце названия не ставится.

Абзацный отступ – 1,0 см.

#### 2.4 Оформление рисунков

В качестве рисунков могут выступать расчетные схемы, графики, диаграммы, требующиеся для демонстрации и пояснения основного материала.

Выполнять рисунки рекомендуется на компьютере с помощью специализированных программ. Для визуализации расчетных схем рекомендуется использовать AutoCAD, nanoCAD или их аналоги. Для построения графиков и диаграмм можно использовать как встроенные средства табличных редакторов Microsoft Excel (Microsoft Office), Calc (OpenOffice, LibreOffice), так и специализированные программы (gnuplot, SciDAVis, Mathcad, SMath Studio и др.). Допускается выполнение рисунков вручную.

Размещение рисунков выполняется как после текста, в котором они упоминаются, так и в приложении. Если на оставшейся части страницы после текста со ссылкой недостаточно места, то рисунок размещают на следующей странице. Ссылка на рисунок в тексте обязательна. Ширина рисунка должна равняться размеру текстового поля.

Рисунки обязательно должны иметь название, которое размещается под ними с выравниванием текста «по центру». Формат названия: «Рисунок \*.\*\* – Название», где \* – номер раздела или наименование приложения, \*\* – номер иллюстрации по порядку. Точка после названия не ставится. Нумерация выполняется арабскими цифрами и является сквозной в пределах раздела или приложения.

При оформлении графиков и диаграмм оси должны быть проградуированы и иметь названия. Если соответствующая величина имеет единицу измерения, то она должна обязательно указываться в подписи к соответствующей оси.

Если на одном графике размещаются несколько функций (рядов данных), то требуется наличие легенды или иных условных обозначений, позволяющих их различать.

## 2.5 Оформление таблиц

Таблицы используются с целью наглядности и удобства оформления вычислений, анализа и сопоставления соответствующих величин, а также сокращения объема текстовой части.

Таблицы могут выполняться как с помощью встроенных функций текстовых редакторов Microsoft Word (Microsoft Office), Writer (OpenOffice, LibreOffice), так и с помощью импорта из табличных редакторов Microsoft Excel (Microsoft Office), Calc (OpenOffice, LibreOffice) и их аналогов. Допускается выполнение таблиц вручную.

Размещение таблиц выполняется как после текста, в котором они упоминаются, так и в приложении. Рекомендуется размещать таблицу на одной странице. Однако допускается перенос таблицы на следующую страницу. В этом случае обязательна служебная строка с нумерацией граф, которая дублируется на следующей странице. Если таблица по объему превосходит одну страницу, то рекомендуется размещать ее в приложении. Ссылка на таблицу в тексте обязательна. Ширина таблицы должна равняться размеру текстового поля.

Таблицы обязательно должны иметь название, которое размещается над ними с выравниванием текста «по левому краю» без абзацного отступа. Формат названия: «Таблица \*.\*\* – Название», где \* – номер раздела или наименование приложения, \*\* – номер таблицы по порядку. Не допускается размещать таблицу и ее название на разных страницах. Точка после названия не ставится. Нумерация выполняется арабскими цифрами и является сквозной в пределах раздела или приложения. При переносе таблицы на следующую страницу ее заголовок не дублируется, а заменяется словосочетанием «Продолжение таблицы \*.\*\*» с указанием номера.

Если в тексте имеются ссылки на номера строк таблицы, то предусматривается отдельная графа «Номер по порядку».

## 2.6 Оформление формул (уравнений)

Формулы и уравнения выполняются стандартными средствами текстовых редакторов Microsoft Word (Microsoft Office), Writer (OpenOffice, LibreOffice).

Формулы размещаются как после текста, в котором они упоминаются, так и в приложении, если это необходимо. Для их написания выделяется отдельная строка. Выравнивание выполняется «по центру».

Предусматривается обязательная нумерация формул, которая размещается в круглых скобках в той же строке что и формула с выравниванием по правому краю печатного поля. Номер формулы имеет формат: (\*.\*\*), где \* – номер раздела или наименование приложения, \*\* – номер формулы по порядку. Нумерация выполняется арабскими цифрами и является сквозной в пределах раздела или приложения.

Несколько формул, следующих одна за другой, отделяются запятой или точкой с запятой. После последней формулы ставят точку.

Пояснение значений символов, входящих в формулу, выполняется под ней в порядке их следования в формуле. Если правая часть является дробью, то сначала поясняются величины, входящие в числитель, а затем – в знаменатель.

Если формула не умещается в одну строку, то рекомендуется ее набирать с выравниванием по «левому краю». Перенос осуществляется после знаков «равенство» (=), «плюс» (+), «минус» (-), «умножить» ( $\times$ ), и других математических знаков с их дублированием на новой строке. При переносе нельзя отделять индексы и показатели степени от соответствующих символов. Также нельзя разрывать выражения под знаком интеграла, предела, логарифма, суммы, произведения и другие выражения, которые по смыслу представляют собой единый объект.

Формулы оформляются с использованием курсива.

#### 2.7 Оформление ссылок

Под ссылками понимаются библиографические ссылки, а также ссылки на иллюстрации, таблицы, формулы (уравнения).

Библиографические ссылки, применяемые при оформлении работ, выполняются затекстовыми.

Затекстовые библиографические ссылки в тексте нумеруются сквозной нумерацией по всему документу. Порядковый номер библиографической записи (источника из списка использованных источников) указывают в квадратных скобках. При необходимости в ссылке помимо номера источника может быть также указан номер страницы, отделенный запятой.

Ссылки на иллюстрации в тексте выполняются в круглых скобках. Формат ссылки на иллюстрацию: «(рисунок \*.\*\*)», где \* – номер раздела или наименование приложения, \*\* – номер иллюстрации по порядку. Также ссылка на иллюстрацию может не выделяться отдельно, а входить в предложение в качестве контекстно связанной его части.

Ссылки на таблицы в тексте выполняются в круглых скобках. Формат ссылки на таблицу: «(таблица \*.\*\*)», где \* – номер раздела или наименование приложения, \*\* – номер таблицы по порядку. Также ссылка на таблицу может не выделяться отдельно, а входить в предложение в качестве контекстно связанной его части.

Ссылки на формулы (уравнения) в тексте выполняются в круглых скобках. Формат ссылки на формулу (уравнение): «(\*.\*\*)», где \* – номер раздела или наименование приложения, \*\* – номер формулы по порядку.

#### 2.8 Оформление списка использованных источников

Список использованных источников должен содержать перечень основной и дополнительной литературы, необходимой для выполнения работы.

Список использованных источников размещается в конце пояснительной записки. Заголовок «Список использованных источников» располагают с выравниванием «по центру». Точка в конце не ставится.

Источники в списке литературы приводятся в алфавитном порядке фамилий авторов. Нормативные документы располагают вначале.

Нумерация источников выполняется арабскими цифрами с точкой.

#### 2.9 Оформление приложений

В приложения помещают материал, не вошедший в основную текстовую часть. К такому материалу относятся, например, дополнительные иллюстрации, большие таблицы и так далее.

Приложения размещаются за списком литературы.

Приложения обозначаются прописными буквами по прядку, начиная с «А», за исключением букв Ё, З, Й, О, Ч, Ь, Ы, Ъ. Формат названия: «Приложение \*», где \* – прописная буква.

Каждое новое приложение оформляется с новой страницы.

Приложения имеют общую с основной частью сквозную нумерацию страниц.

В тексте обязательно должны быть даны ссылки на все приложения.

## 3 ЗАЩИТА И ОЦЕНКА КУРСОВОГО ПРОЕКТА

#### 3.1 Порядок защиты курсового проекта

Курсовой проект представляется на кафедру и регистрируется в соответствующем журнале не позднее, чем за 14 дней до начала экзаменационной сессии.

Курсовой проект должна быть выполнен в полном объеме в срок, установленный заданием. Ведущим преподавателем на проект должна быть написана рецензия.

Защита проекта проводится комиссионно (комиссия не менее 3-х человек), как правило, в форме собеседования. Собеседование предполагает устную форму ответов обучающегося на вопросы, задаваемые членами комиссии по теме проекта.

При защите обучающийся, отвечая на вопросы, должен продемонстрировать:

 умение находить, обрабатывать и использовать информацию;

 полноту и систематизированность теоретических знаний;

 наличие практических умений и навыков самостоятельной аналитической и расчетной работы;

способность формулировать выводы.

К защите не допускаются проекты:

не соответствующие полученному заданию;

частично не законченные;

 оформленные ненадлежащим образом, то есть оформленные не в соответствии с правилами (см. раздел 3);

 выполненные небрежно, с большим количеством помарок и исправлений.

#### 3.2 Критерии оценивания курсового проекта

К основным критериям оценки курсового проекта относятся:

обоснование актуальности выбранной темы;

 соответствие выполненного проекта требованиям, изложенным в настоящих методических рекомендациях;

- правильность выполненных расчетов;
- правильность сформулированных выводов в проекте;
- правильность ответов на вопросы при защите.

Оценка «отлично» ставится, если обучающийся выполнил проект в полном объеме, в срок и на высоком уровне в соответствии с заданием, проявил самостоятельность, творческий подход и соответствующую профессиональную подготовку, показал владение теоретическими знаниями и практическими навыками проведения аналитического исследования, а также умение делать выводы и аргументировать собственную позицию; требования к оформлению полностью соблюдены.

Оценка «хорошо» ставится, если обучающийся выполнил проект в полном объеме, однако допустил незначительные просчеты методического характера при общем хорошем уровне, недостаточно полно представил аналитические материалы; имеются упущения в оформлении.

Оценка «удовлетворительно» ставится, если обучающийся частично не выполнил проект, допустил ошибки методического характера, а информационный материал не позволяет в полной мере сформировать аналитическую базу исследования и требует дополнительной обработки; имеются существенные отступления от требований к оформлению.

Оценка «неудовлетворительно» ставится, если обучающийся не выполнил проект, не представил ее на защиту или выполнил не по выданному заданию; при защите демонстрируется крайне низкий уровень знаний; требования к оформлению несоблюдены.

## СПИСОК ИСПОЛЬЗОВАННЫХ ИСТОЧНИКОВ

1. ГОСТ 7.60-2003. Система стандартов по информации, библиотечному и издательскому делу. Издания. Основные виды. Термины и определения.

2. ГОСТ 2.105-95. Единая система конструкторской документации. Общие требования к текстовым документам.

3. Подготовка к изданию учебной и научной литературы в вузе : учеб. пособие / Н. П. Лиханская, Н. С. Ляшко, А. А. Багинская, Е. А. Хвостова. – Краснодар : КубГАУ, 2017. – 126 с.

4. Учебные и научные издания. Подготовка к печати : метод. указания / сост. Н. П. Лиханская, Г. В. Фисенко, А. А. Багинская, Н. С. Ляшко. – Краснодар : КубГАУ, 2016. – 22 с.

5. Учебные и научные издания. Правила оформления титульных элементов : метод. указания по оформлению титулатуры / сост. Н. П. Лиханская, Г. В. Фисенко, Н. С. Ляшко, А. А. Багинская. – Краснодар : КубГАУ, 2016. – 49 с.

# ПРИЛОЖЕНИЕ А Форма титульного листа

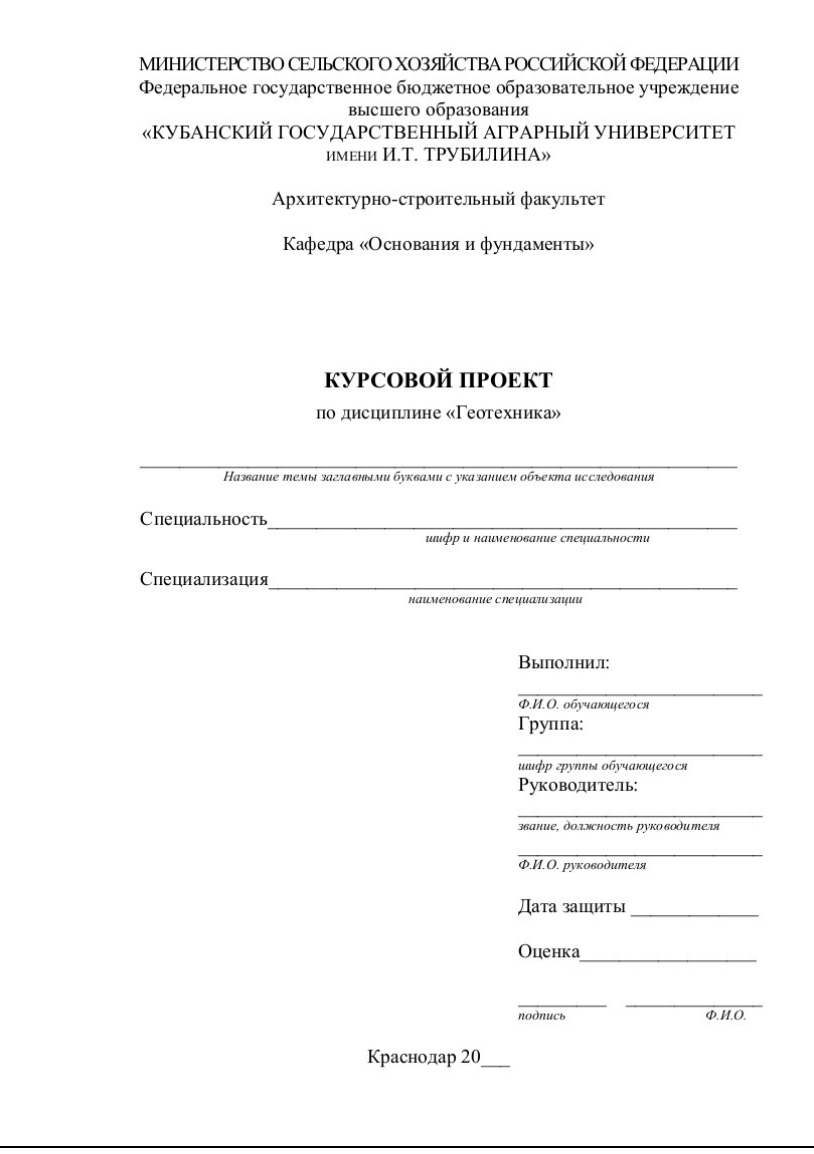

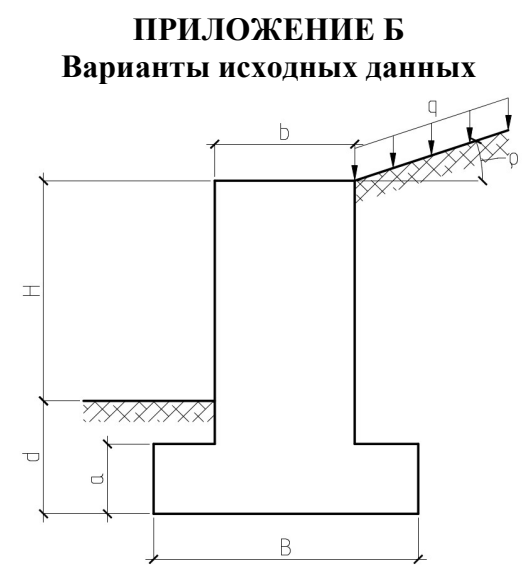

Рисунок Б.1 – Схема массивной подпорной стены с вертикальными гранями

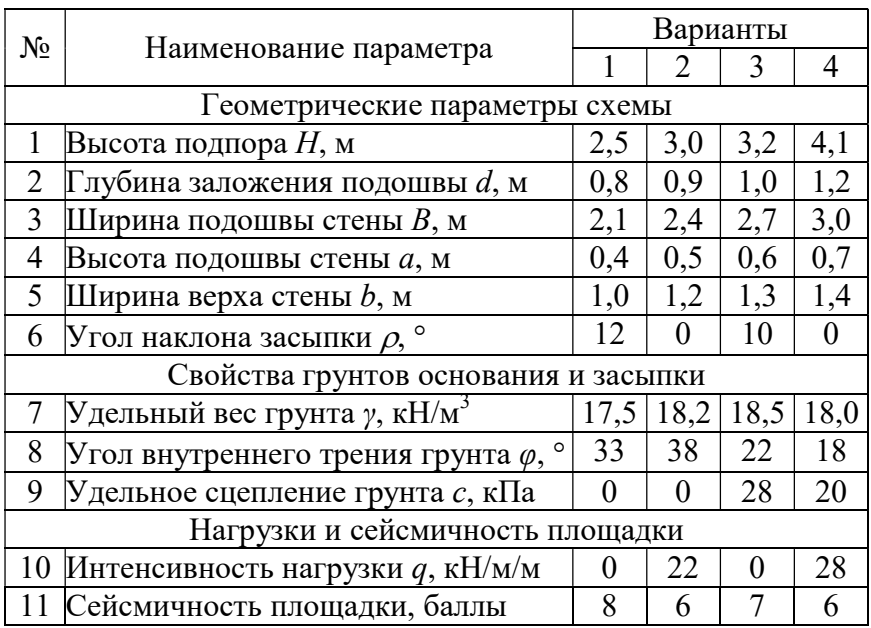

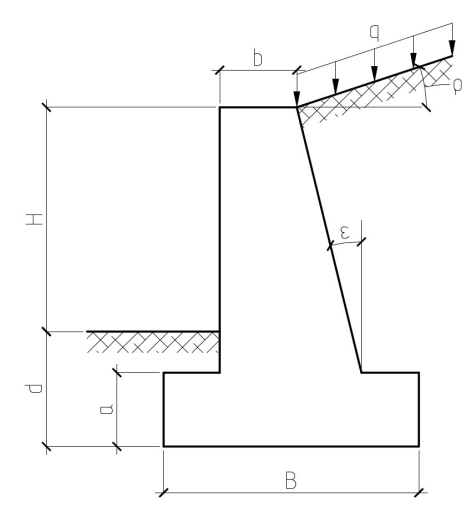

Рисунок Б.2 – Схема массивной подпорной стены с наклонной тыльной гранью

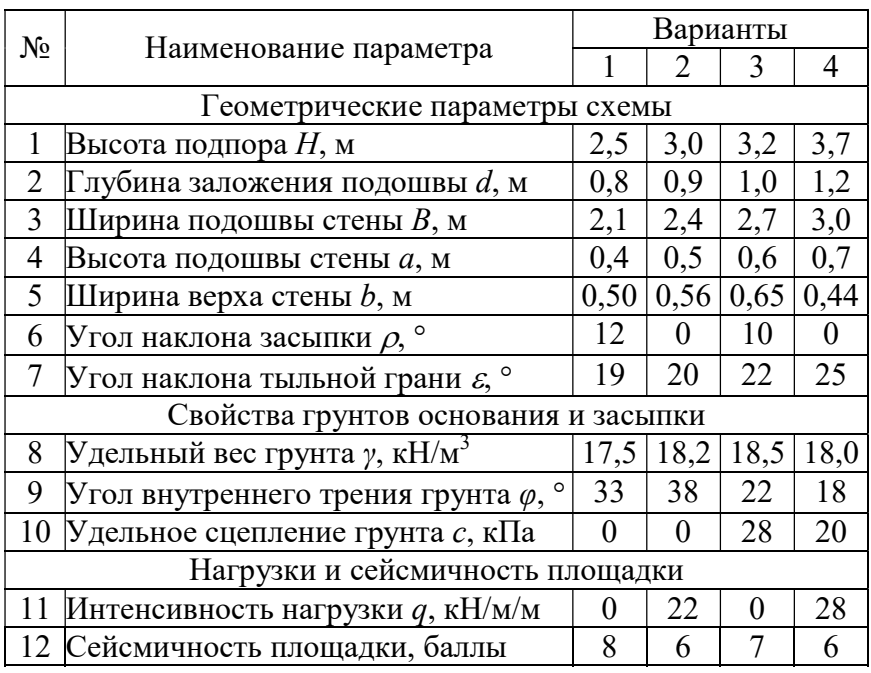

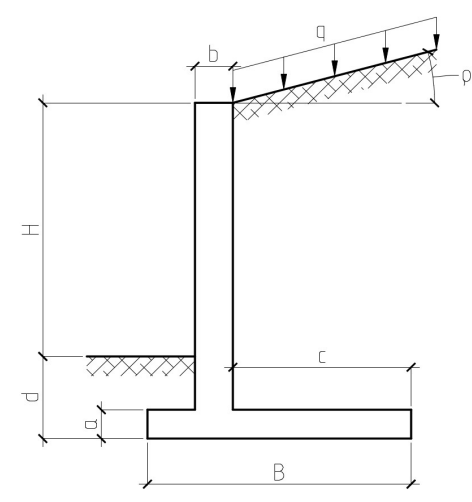

Рисунок Б.2 – Схема тонкостенной уголковой подпорной стены

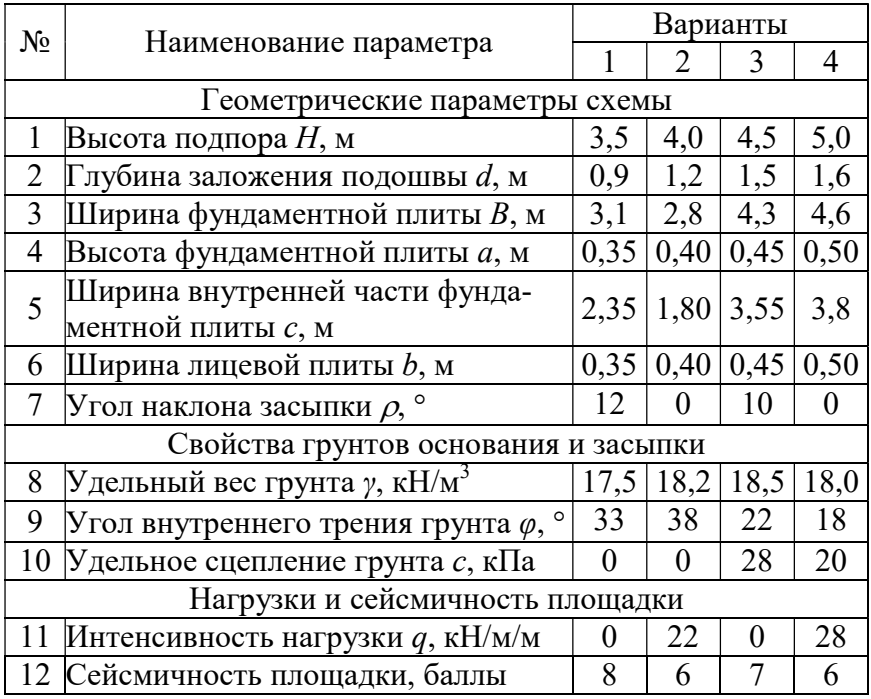

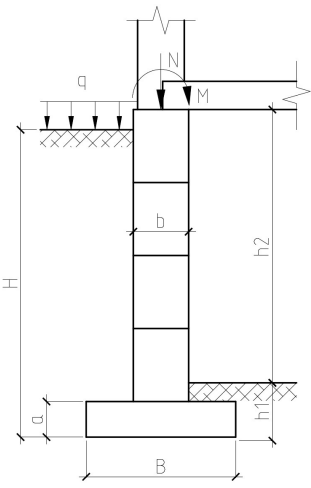

Рисунок Б.3 – Схема массивной наружной стены подвала из сборных бетонных блоков

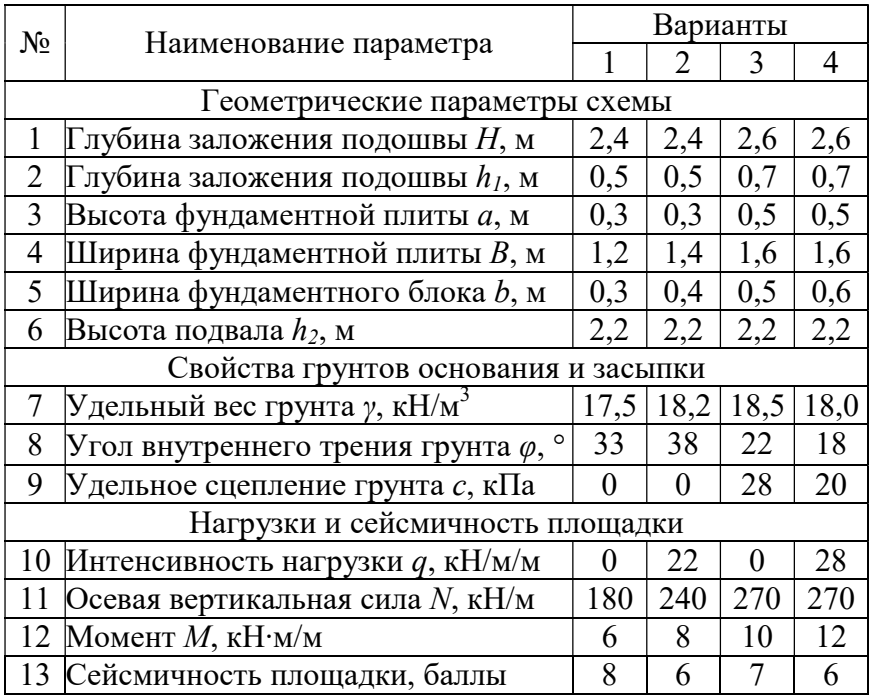

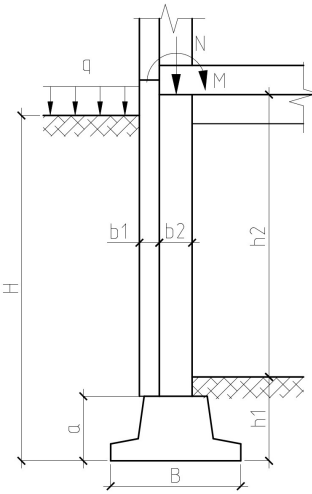

Рисунок Б.4 – Схема гибкой железобетонной наружной стены (панели) подвала

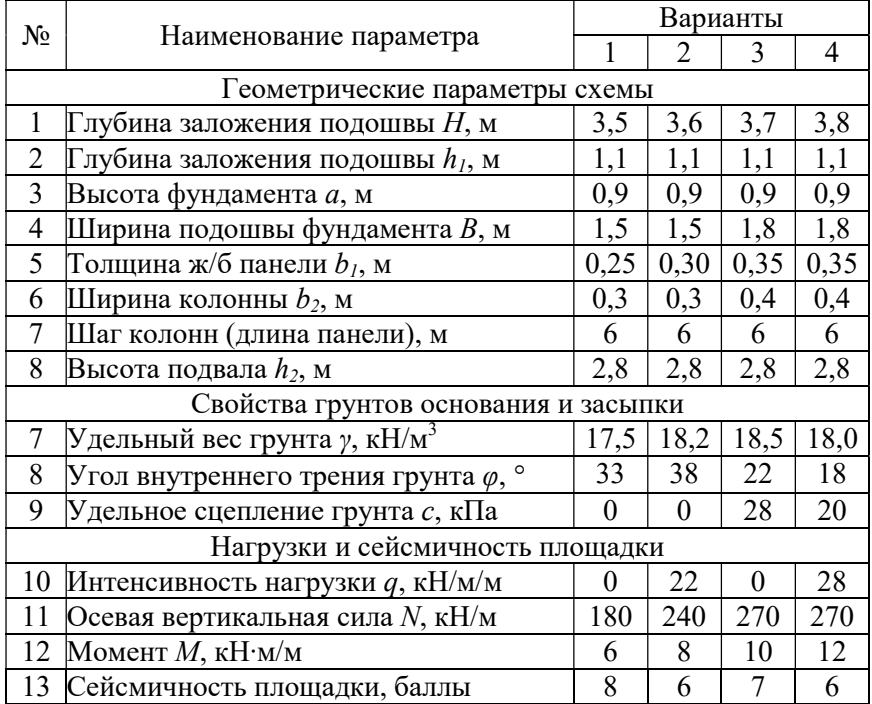

## ГЕОТЕХНИКА

Методические рекомендации

Составители: Ещенко Олег Юрьевич, Демченко Владимир Анатольевич

Подписано в печать  $00.00.2019$ . Формат  $60 \times 84$   $^{1}_{/16}$ Усл. печ. л. – 1,5. Уч.-изд. л. – 1,2.

Кубанский государственный аграрный университет. 350044, г. Краснодар, ул. Калинина, 13